## **Datum der letzten Mahnung**

Im **Layout für den Mahnungsdruck** (Bereich: ZAHLUNGSVERKEHR - OFFENE POSTEN - Gruppe: AUSGABE - MAHNUNGEN) kann in das gewünschte Layout die Variable: "Adr.OPo.LtzMahnDat" eingefügt werden. Diese gibt das Datum der letzten Mahnung aus.

## Δ **Hinweis**

Wurde der Offene Posten bisher noch nicht angemahnt, wird dieses Feld mit dem Datum '30.12.1899' gefüllt. Um dies zu verhindern, muss zusätzlich eine Bedingung hinterlegt werden.

Cond(Date\$(Adr.OPo.LtzMahnDat,"%02d.%02m.%y")<>'30.12.1899', Date\$(Adr.OPo.LtzMahnDat,"%02d.%02m.%y"))

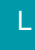

Das letzte Mahndatum kann auch in der **Tabellenansicht der Offenen Posten** angezeigt werden. Bedenken Sie, dass dieses Feld sehr rechen-intensiv ist.